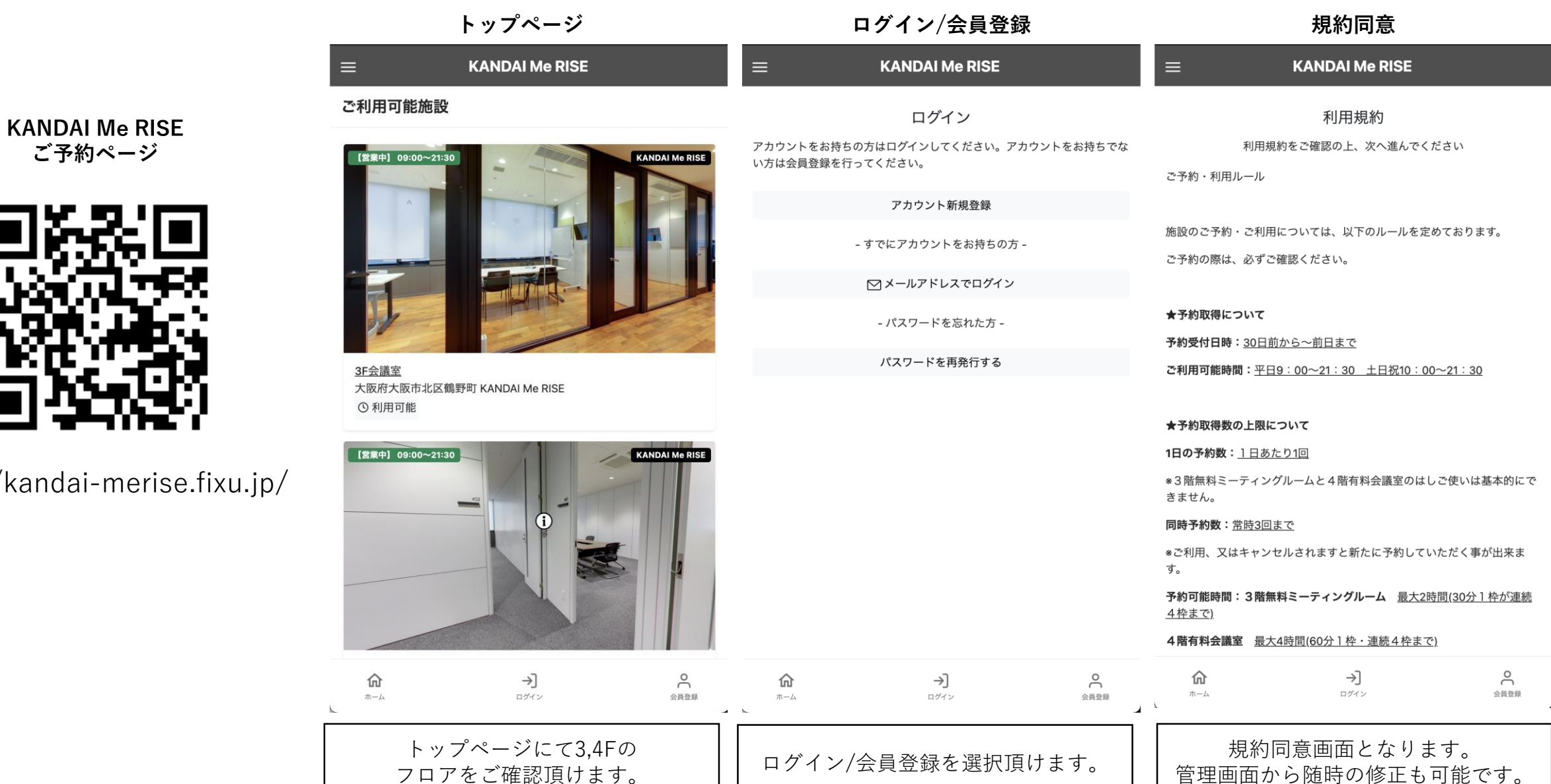

**ご予約ページ**

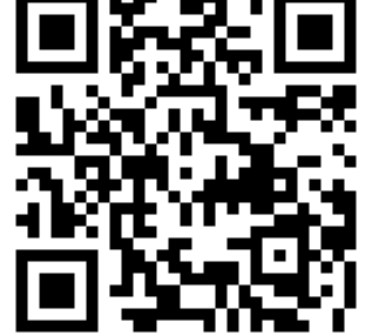

https://kandai-merise.fixu.jp/

## **KANDAI Me RISE様 お客様web\_ご利用手順2/3**

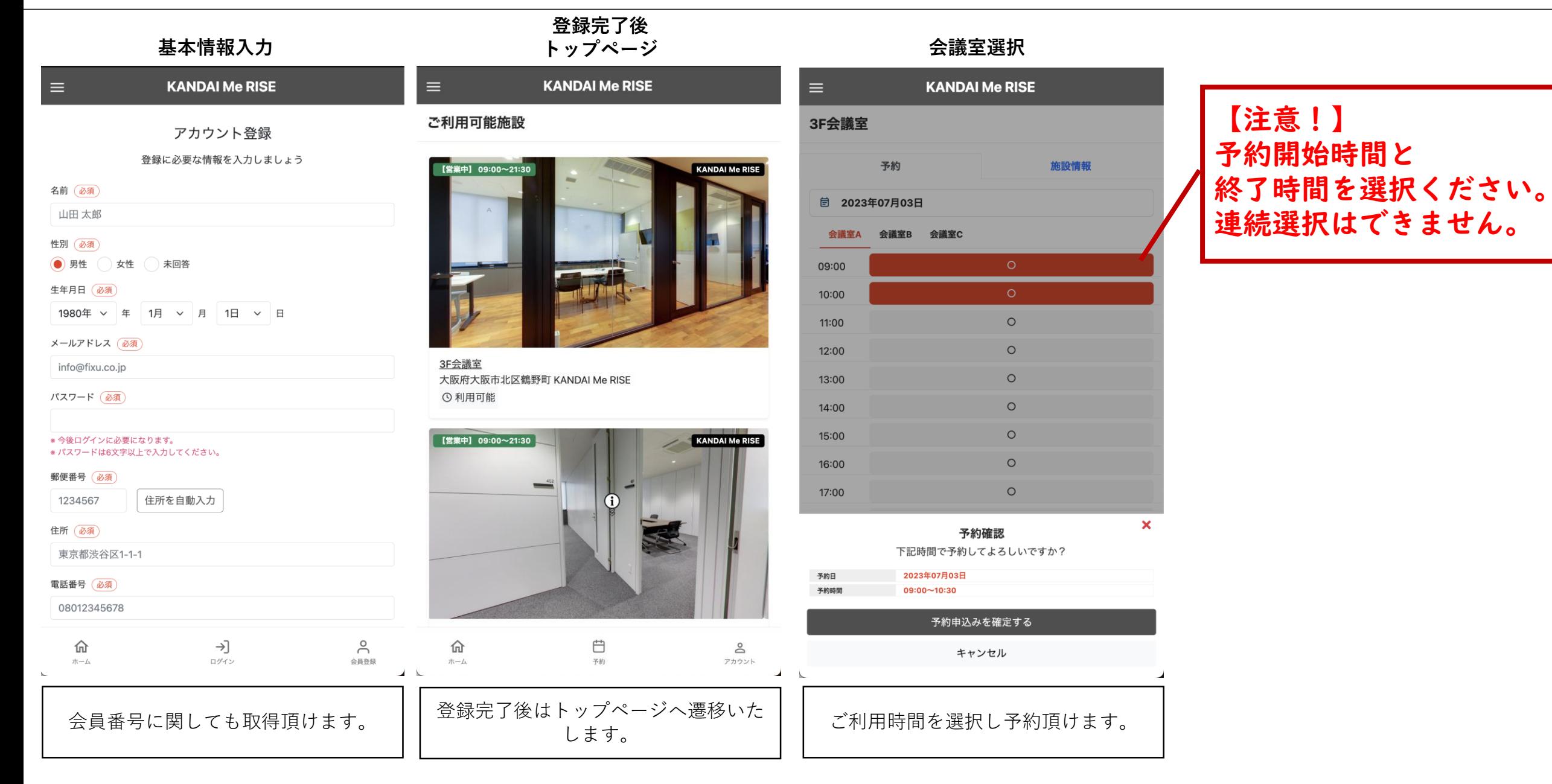

## **KANDAI Me RISE様 お客様web\_ご利用手順3/3**

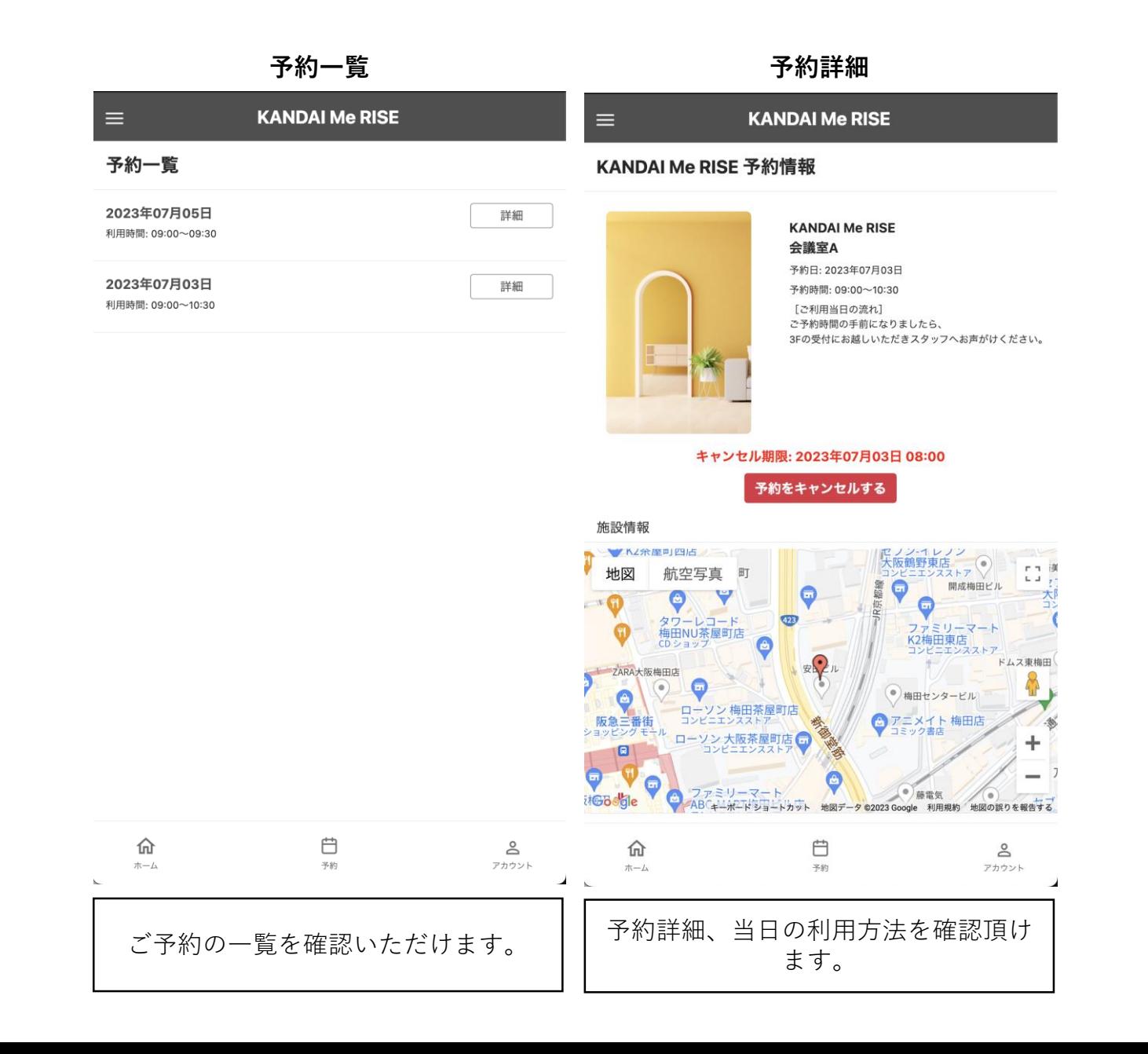